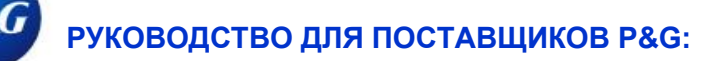

## **Как подтвердить доступ к порталу поставщиков P&G?**

**(РУКОВОДСТВО ДЛЯ ОСНОВНОГО КОНТАКТА)**

**Шаг 1.** Если кто-то запросит доступ к какому-либо коду поставщика, основное контактное лицо получит по эл. почте подтверждение от команды портала поставщиков P&G.

**ACTION REQUIRED: P&G Supplier Portal Access** 

P&G Supplier Portal team <supplierapps.im@pg.com> To

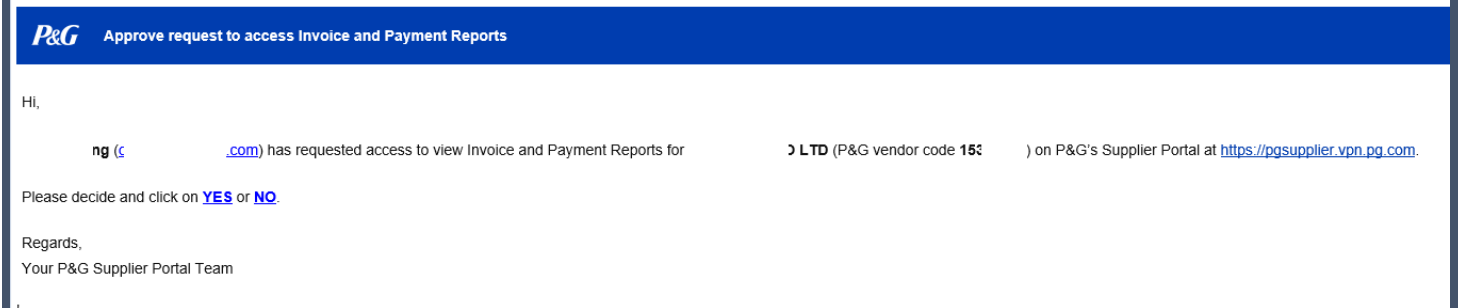

**Шаг 3.** После подтверждения поставщик получит имя пользователя и временный пароль для учетной записи на портале поставщиков P&G.

SI